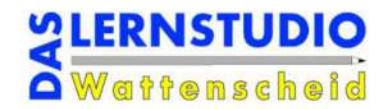

## Lösungsvorschläge

1. Aufgabe: "Flächeninhalt von Dreiecken"

a) Leite eine Formel für die Bestimmung des Flächeninhaltes eines beliebigen Dreieckes her. Formuliere die Flächenformel sowohl in Worten als auch mit den passenden Buchstaben.

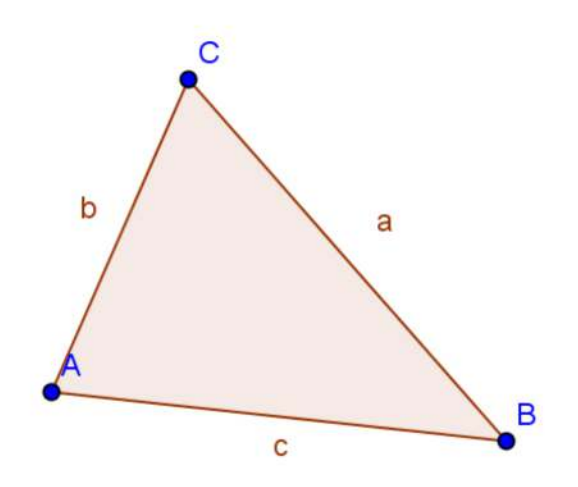

Idee: Verdoppeln der Fläche

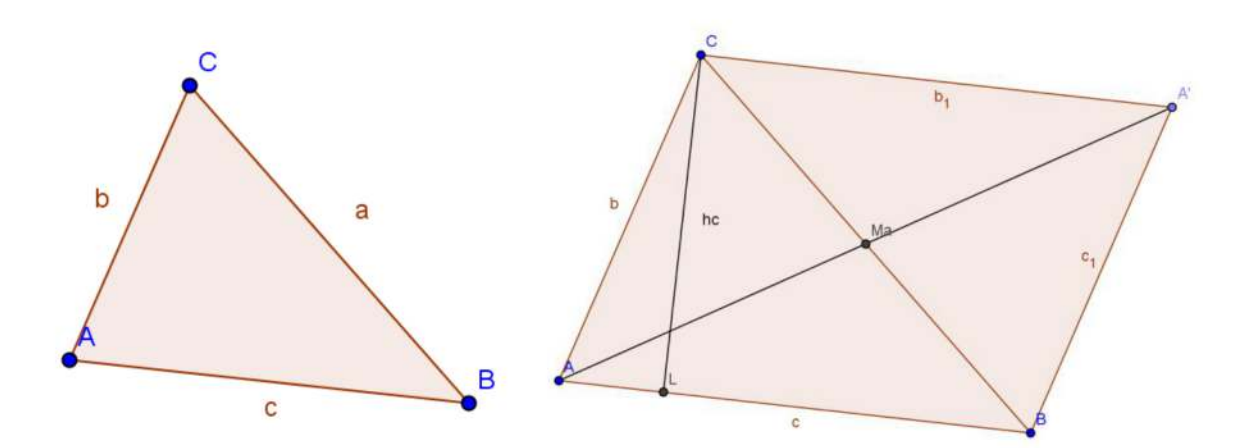

Spiegeln der Eckpunkte am Mittelpunkt der Seite a  $\rightarrow$  durch das Spiegeln erhalten wir ein Parallelogramm  $\rightarrow$  Flächeninhalt für das Parallelogramm: "Länge\*Höhe"  $\rightarrow$  Dreieck hat die Hälfte der Fläche des Parallelogramms  $\rightarrow$ Flächenformel für das Dreieck in Worten:

"Länge mal Höhe durch 2"  $\rightarrow$  Formel hier zum Beispiel:  $\frac{c*h_c}{2}$ 

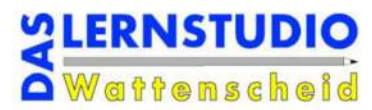

b) Leite eine Formel für die Bestimmung des Flächeninhaltes eines rechtwinkligen Dreieckes her. Formuliere die Flächenformel sowohl in Worten als auch mit den passenden Buchstaben.

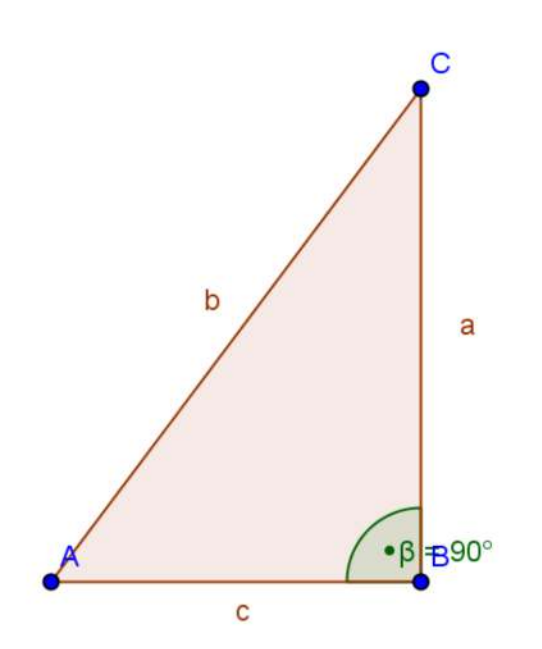

Idee: Verdoppeln der Fläche

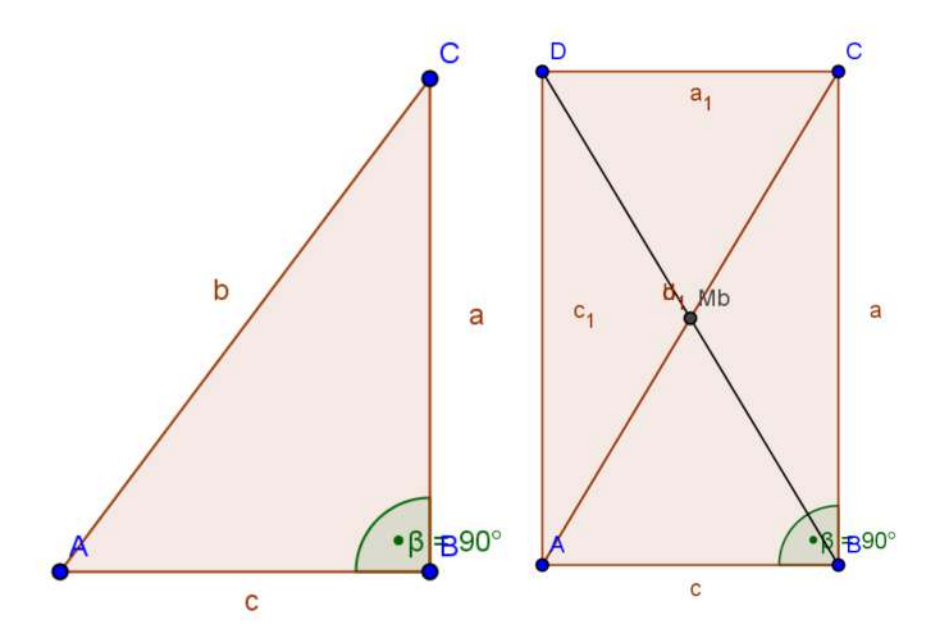

Spiegeln der Eckpunkte am Mittelpunkt der Seite b → Durch das Spiegeln erhalten wir ein Rechteck → Flächeninhalt für ein Rechteck: "Länge\*Breite" → Das Dreieck hat die Hälfte der Fläche des Rechtecks → Flächenformel für das Dreieck in Worten: "Länge\*Breite durch 2" → Formel hier zum Beispiel:

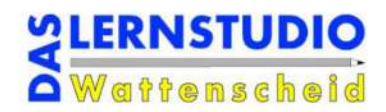

## 2. Aufgabe: "Flächenformel des Trapezes"

Im Video wird die Flächenformel des Trapezes mit der Formel "m\*h" angegeben. Häufig wird in vielen Büchern aber auch die Formel " $\frac{a+c}{2} * h''$ angegeben. Zeige, dass  $\frac{a+c}{2} * h = m * h$  (Tipp: zeige, dass m =  $\frac{a+c}{2}$ ).

Wir wollen zeigen, dass m = 
$$
\frac{a+c}{2}
$$
.

$$
m = \frac{a+c}{2} \leftrightarrow 2m = a + c
$$

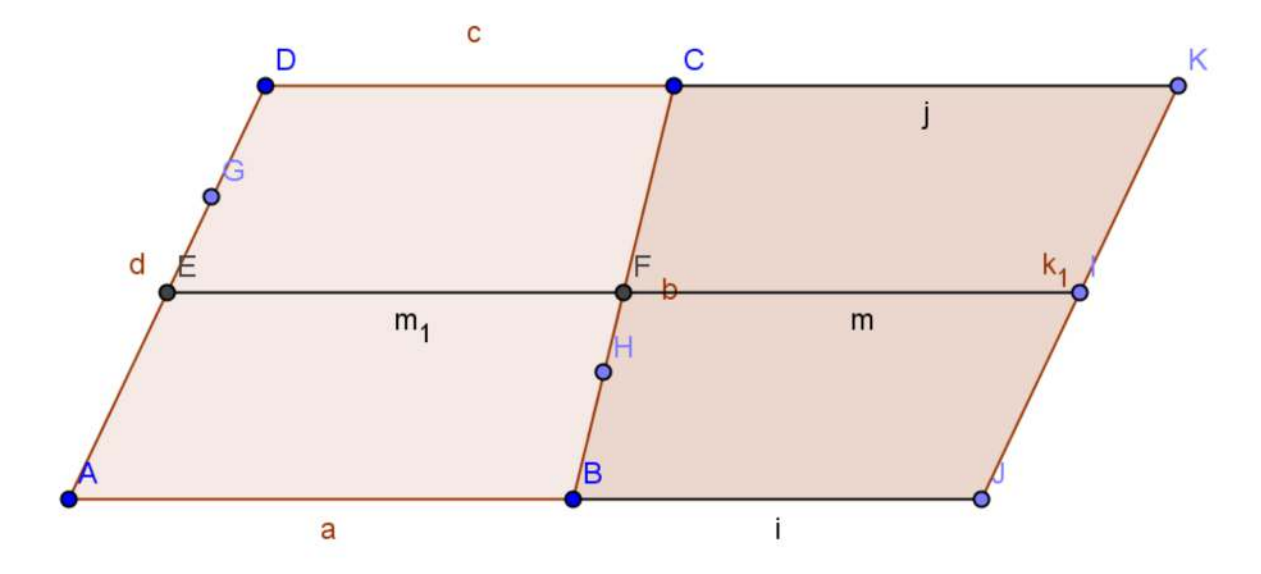

Wenn man die Eckpunkte A, B, C, D an F spiegelt, so erhält man ein großes Parallellogramm, da d= $k_1$  und a+i = c+j (i=c, j=a) gilt. Da die Mittelinie m<sub>1</sub> parallel zu a und c verläuft, verläuft auch die Linie m<sub>1</sub>+m (m=m<sub>1</sub>) parallel zu c+j bzw. a+i. Somit ist auch das Viereck AJIE ein Parallelogramm (Hinweis:  $\overline{EA}$ 

parallel zu  $\bar{I}$ )  $\rightarrow$  a+i = m<sub>1</sub>+m  $\rightarrow$  a+c= m+m= 2m  $\leftrightarrow \frac{a+c}{2}$ = m

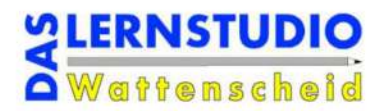

## 3. Aufgabe: "Flächenformel eines regelmäßigen Sechseck"

Leite eine Formel für die Bestimmung des Flächeninhaltes eines regelmäßigen Sechseckes her. Formuliere die Flächenformel sowohl in Worten als auch mit den passenden Buchstaben.

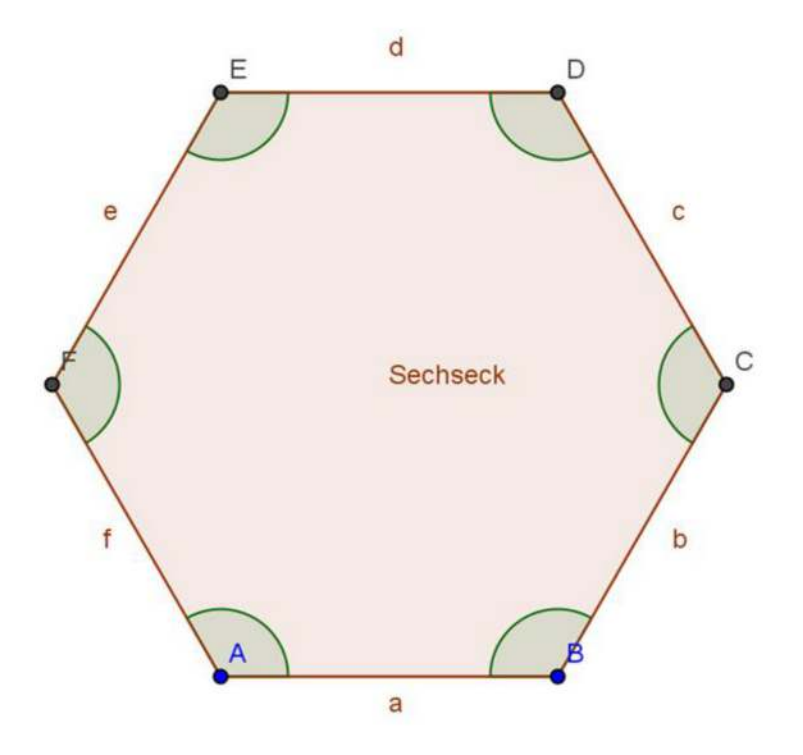

Hinweis: Bei einem regelmäßigen Sechseck sind alle Seiten gleichlang und alle Winkel gleichgroß.

Idee: Sechseck in zwei flächengleiche Trapeze unterteilen.

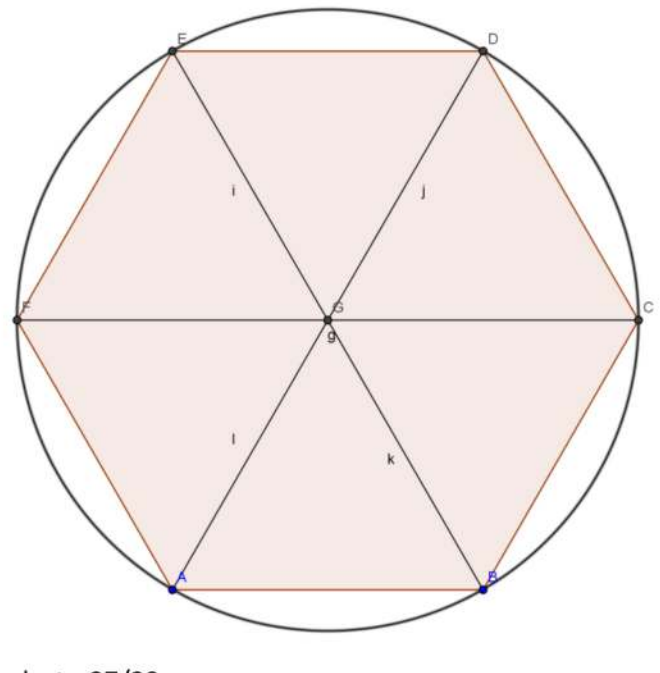

Voedestr. 27/29 44866 Bochum

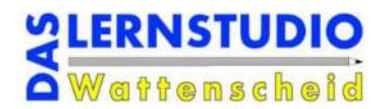

In dem Schaubild ist zu erkennen, dass die Mittelinie ( $\overline{FC}$ ) 2\*a lang ist, da es sich um sechs gleichseitige Dreiecke handelt (Hinweis: Alle Dreiecke haben zwei gleichlange Seiten (der Radius des Kreises) und einen 60°-Winkel in der Spitze  $(360:6=60)$ ).

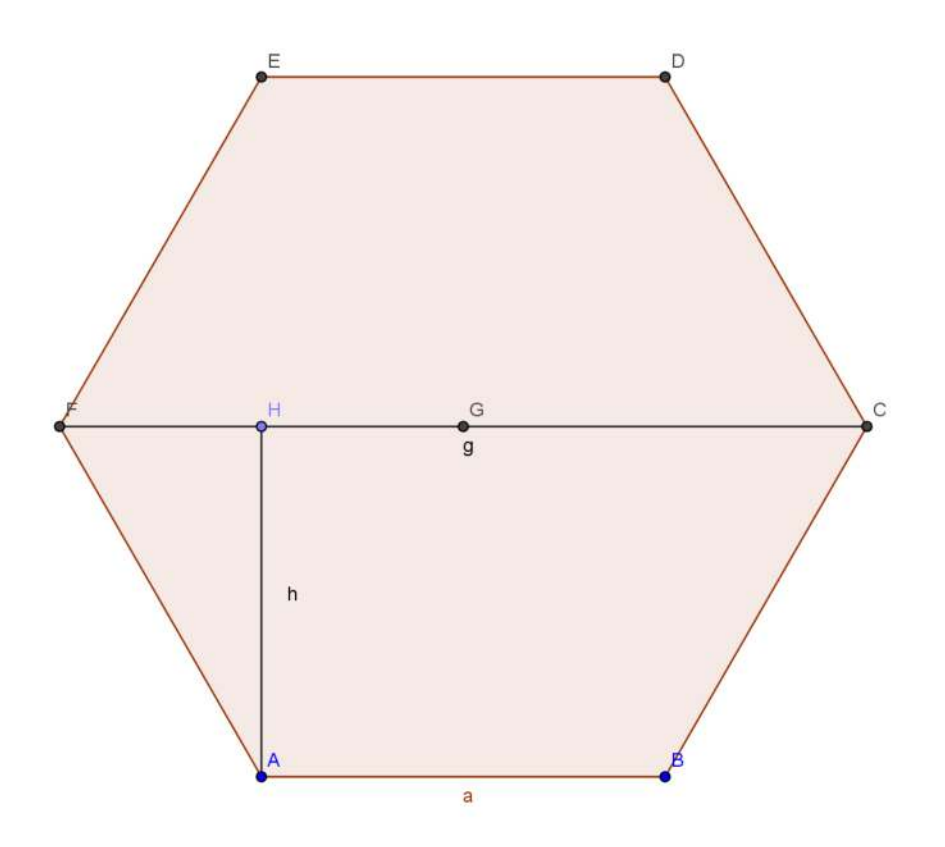

Der Flächeninhalt eines Trapezes lässt sich somit wie folgt berechnen:  $\frac{2a+a}{2}$  \*  $h$ . Da die Flächeninhalte der beiden Trapeze identisch sind, gilt für das Sechseck in diesem Fall folgende Formel:  $\frac{2a+a}{2} * h * 2 = 3a * h$ 

In Worten: "3mal die Seitenlänge mal die Höhe (in diesem Fall senkrechter Abstand der Seite a zur Mittellinie)."